## **WIFI**

[solucionar problema tras instalar no coge tarjeta wifi](https://forums.puri.sm/t/wifi-adapter-not-found/10450/6)

## **AUDIO**

[como funciona el audio en linux](https://www.ghacks.net/2017/08/16/linux-audio-explained/) [Bitwig craked... amaaaaaa](https://audiotools.blog/bitwig-3-3-linux-crack-only/)

From: <https://wiki.unloquer.org/>-

Permanent link: **<https://wiki.unloquer.org/personas/johnny/proyectos/debian-pureos?rev=1618537616>**

Last update: **2021/04/16 01:46**

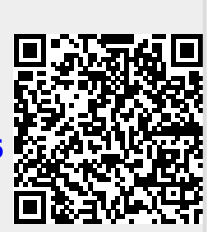